## Christmas Tree Screen Saver

Version 1.95a

(c) Scftware, 1994

The following options can be set:

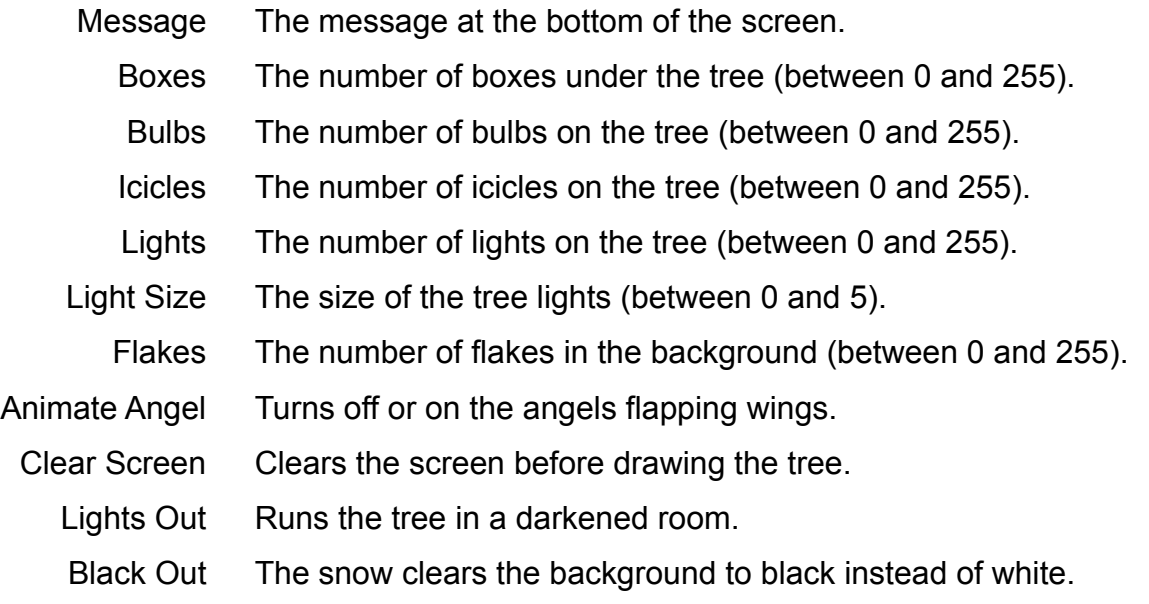